## **Network File System (NFS)**

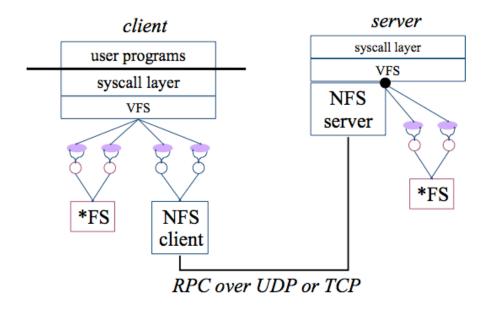

Bowdoin Sean Barker 1

### **Andrew File System (AFS)**

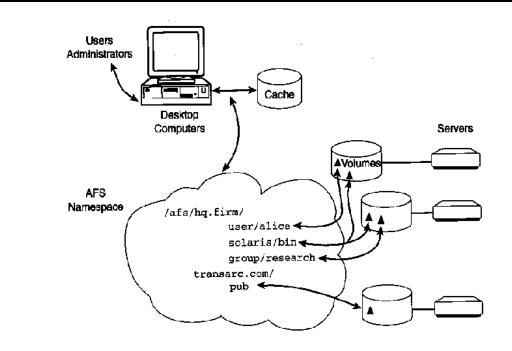

Bowdoin Sean Barker 2

## **Google File System (GFS)**

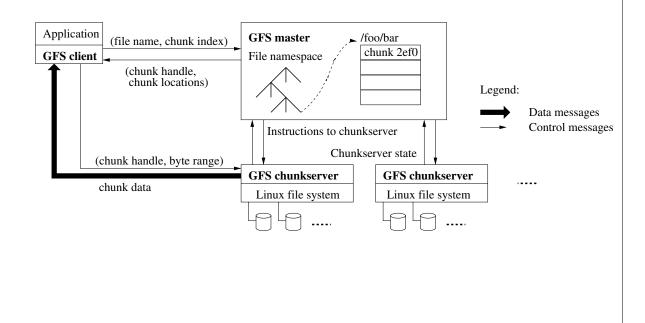

Sean Barker

#### **GFS Mutations**

Bowdoin

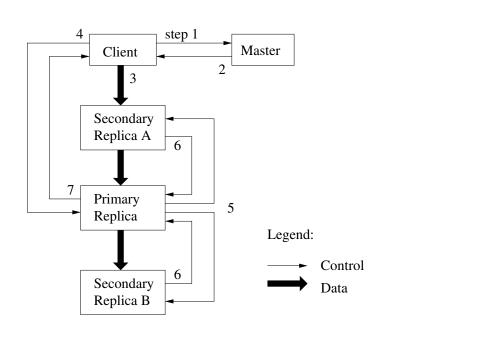

Bowdoin Sean Barker 4

# GFS Cluster Statistics (c. 2003)

| Cluster                  | A     | В       |
|--------------------------|-------|---------|
| Chunkservers             | 342   | 227     |
| Available disk space     | 72 TB | 180 TB  |
| Used disk space          | 55 TB | 155  TB |
| Number of Files          | 735 k | 737 k   |
| Number of Dead files     | 22 k  | 232 k   |
| Number of Chunks         | 992 k | 1550 k  |
| Metadata at chunkservers | 13 GB | 21 GB   |
| Metadata at master       | 48 MB | 60 MB   |

Bowdoin Sean Barker 5

# **Course Snapshot**

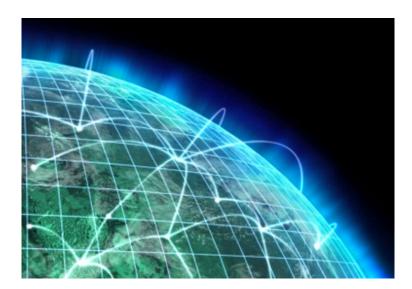

Bowdoin Sean Barker 6

# **ByteTorrent** File Chunk I Chunk 2 Bowdoin

Sean Barker